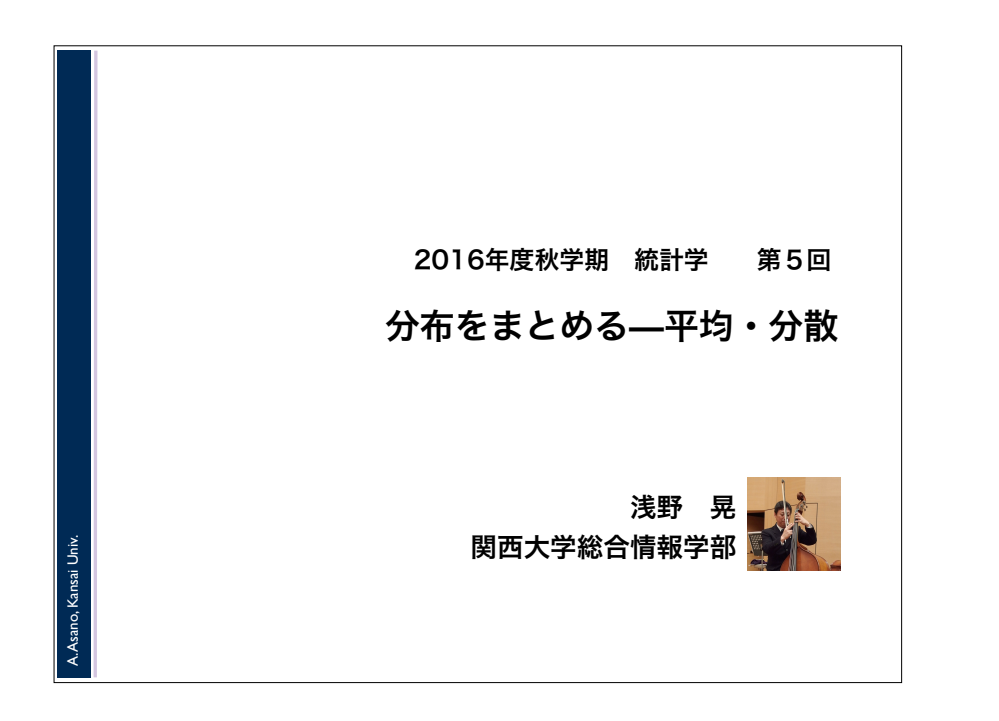

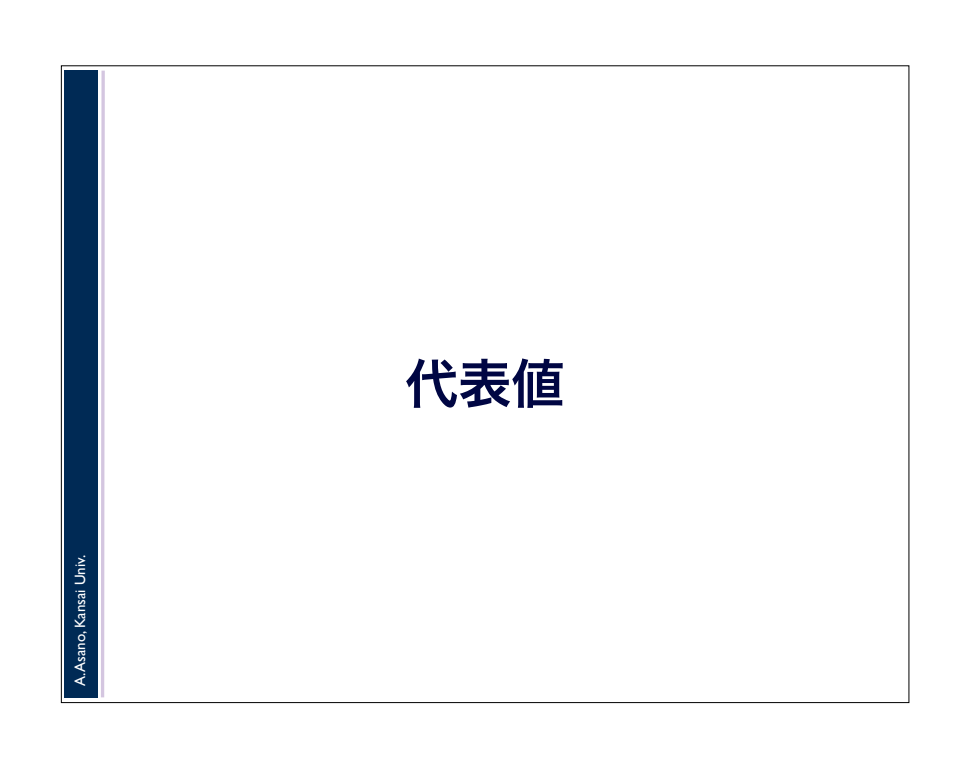

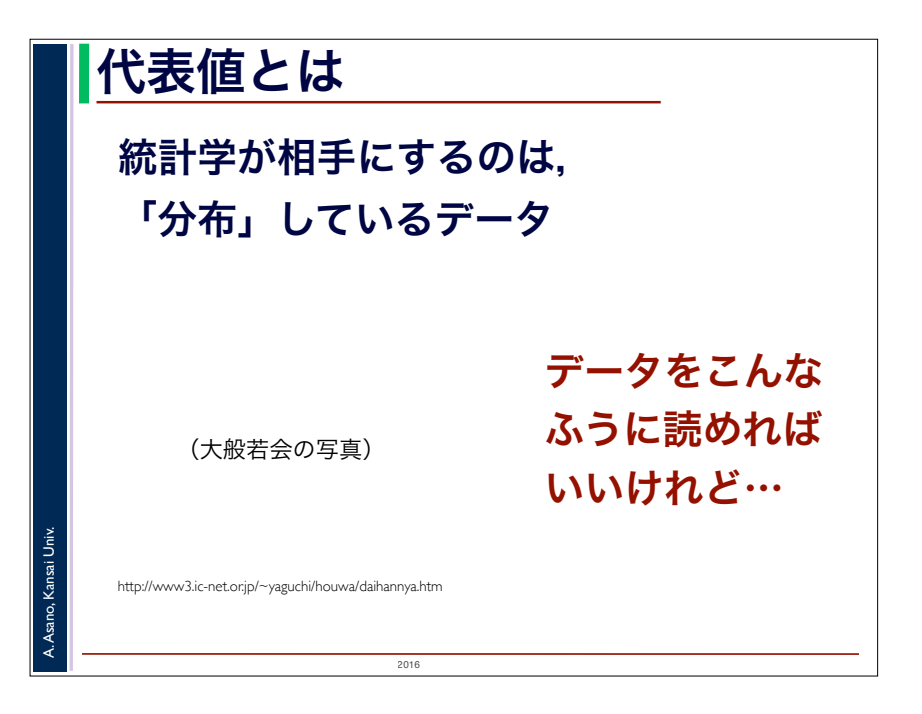

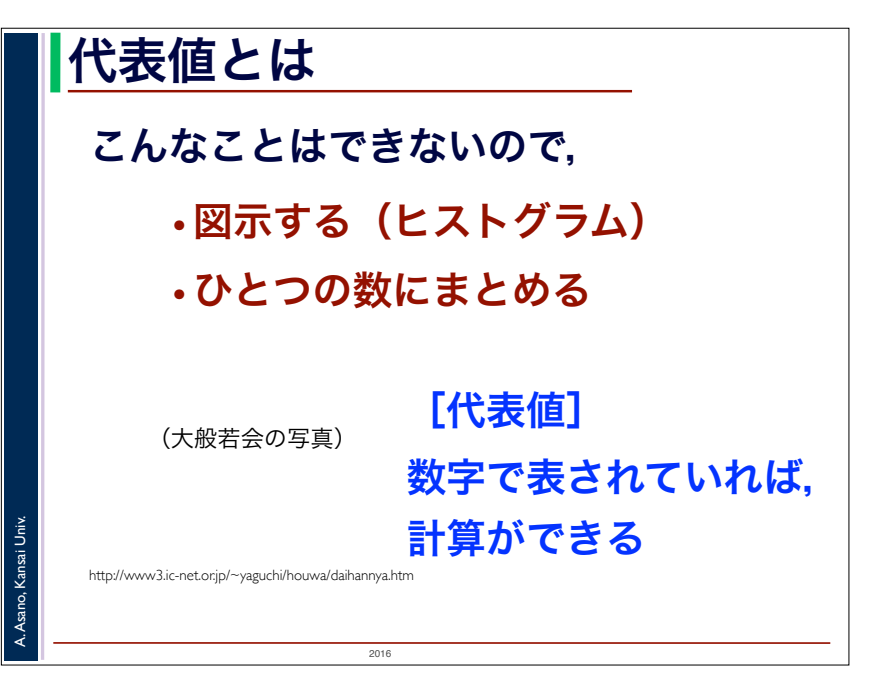

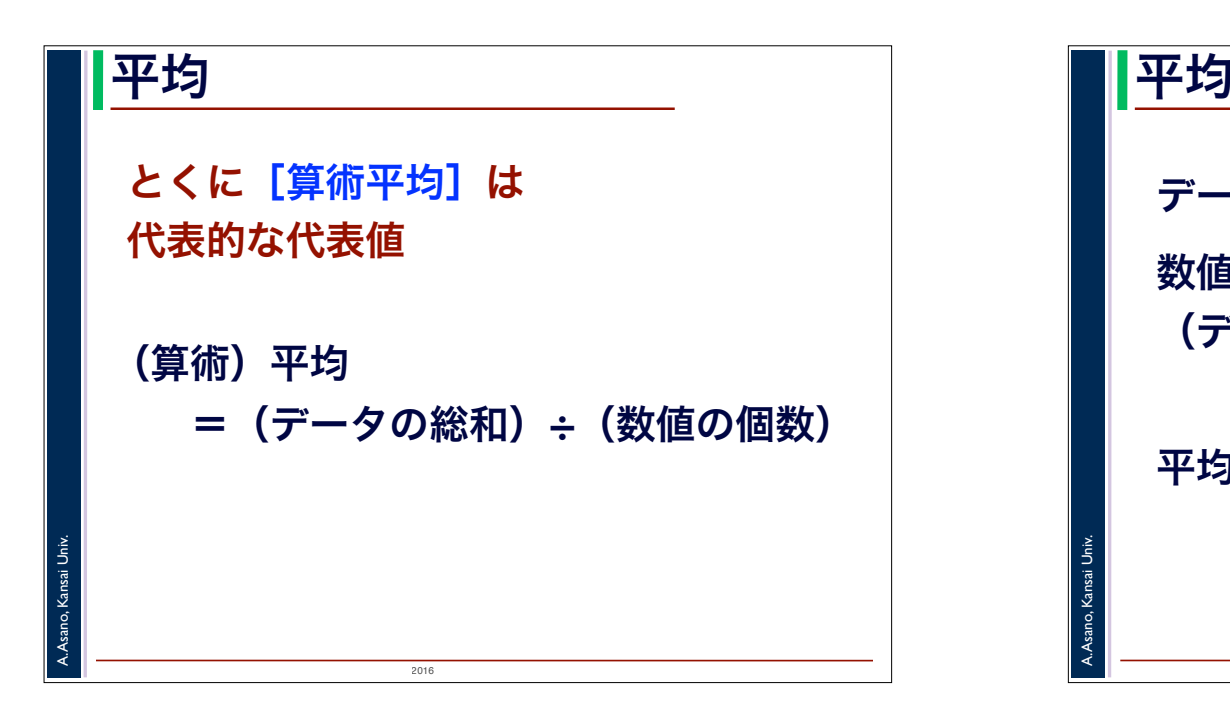

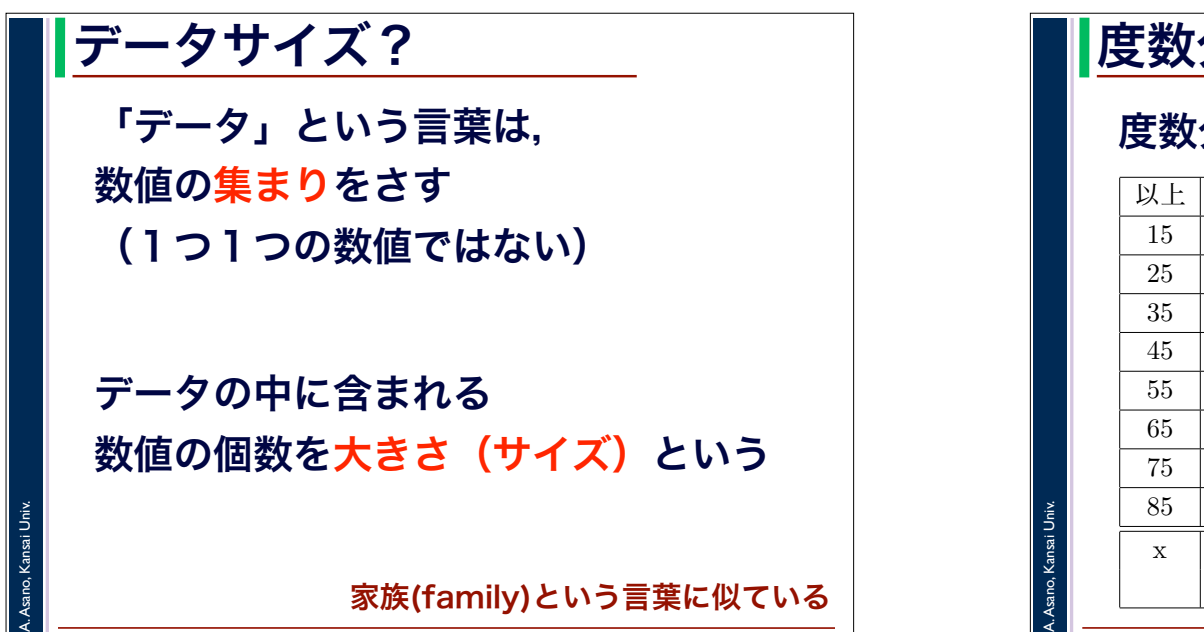

2016

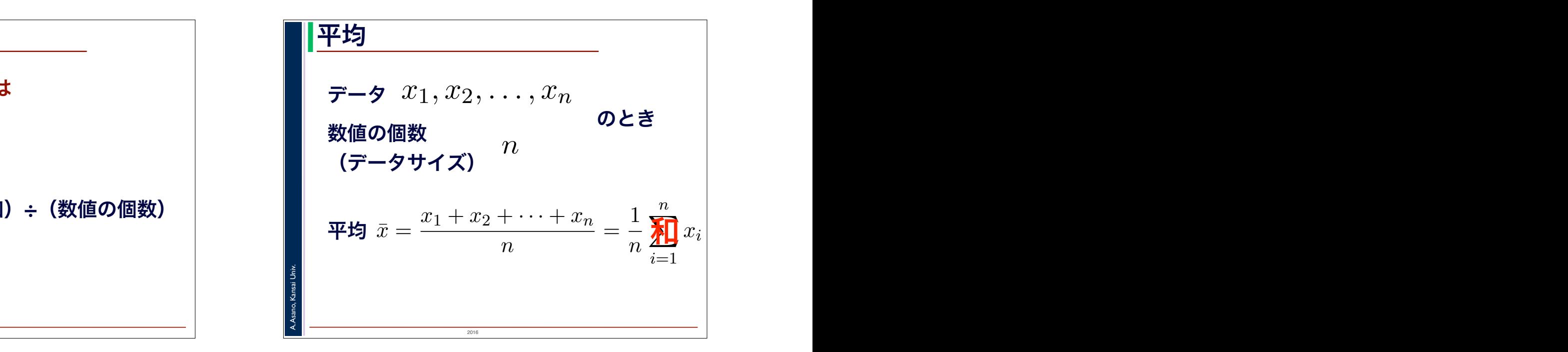

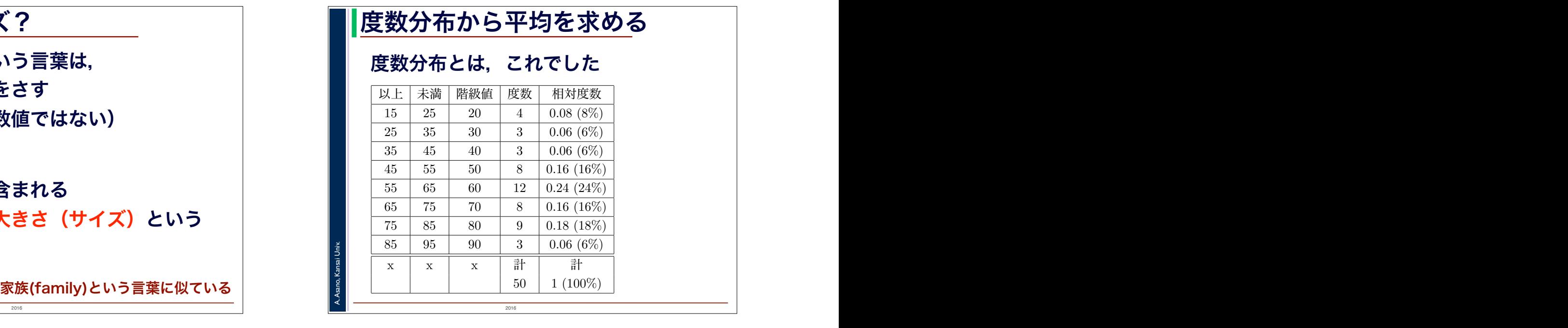

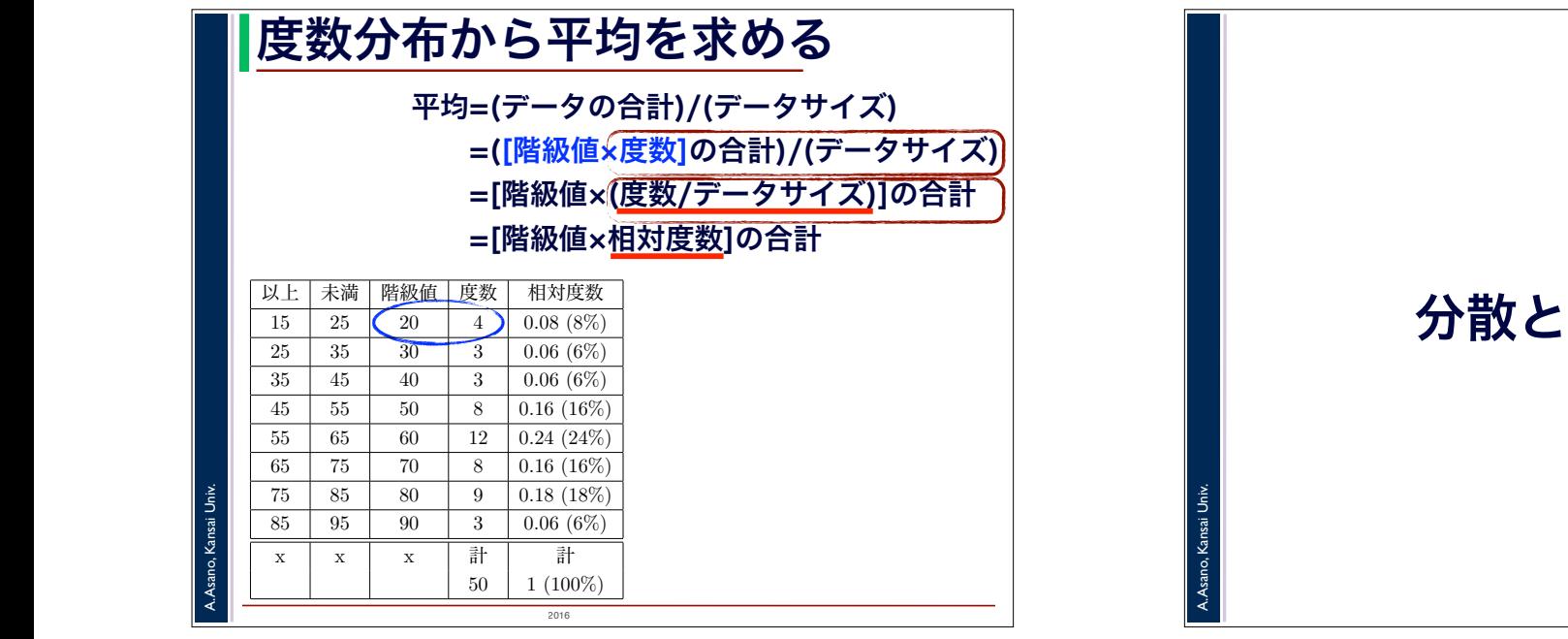

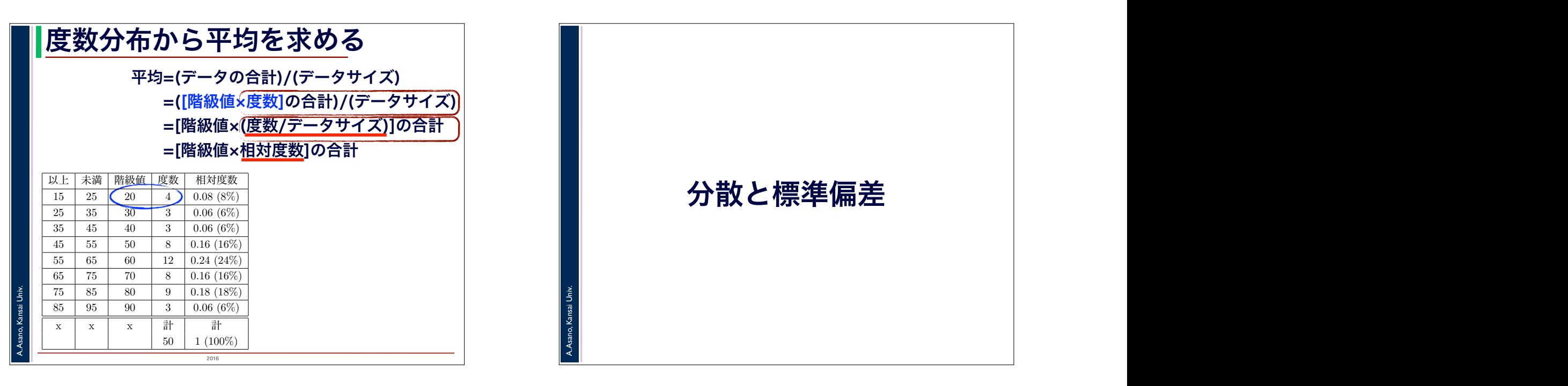

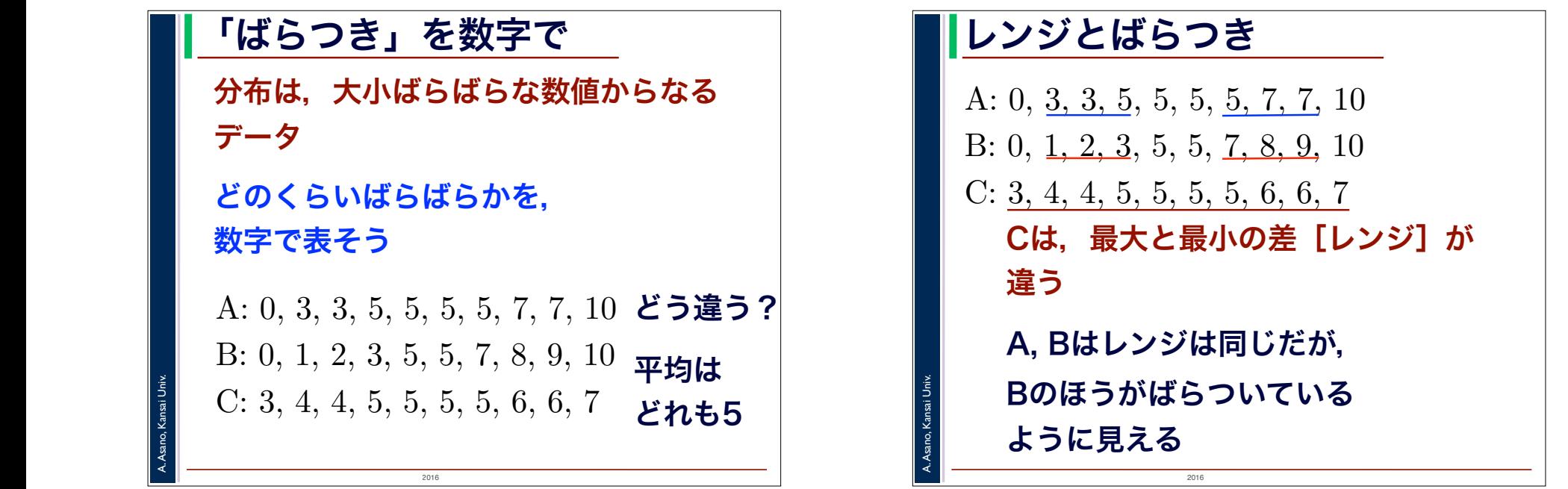

## 2016 レンジとばらつき Cは、最大と最小の差 [レンジ] が 違う C <sub>the contract of the contract of the contract of the contract of the contract of the contract of the contract of the contract of the contract of the contract of the contract of the contract of the contract of the contrac</sub> C: 3, 4, 4, 5, 5, 5, 5, 6, 6, 7 A, Bはレンジは同じだが, Bのほうがばらついている ように見える

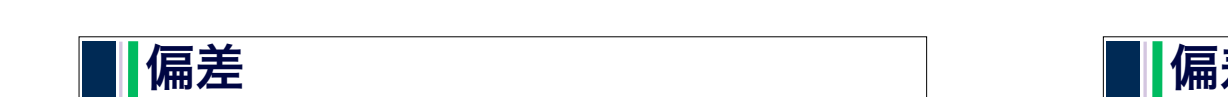

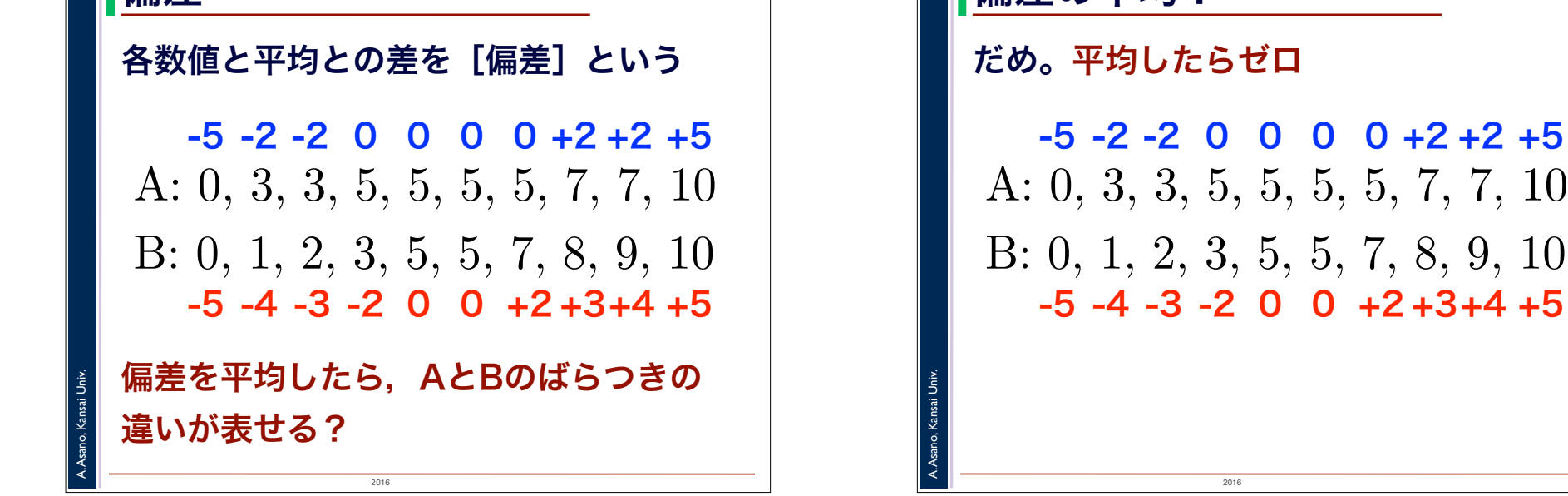

 $2016$ 

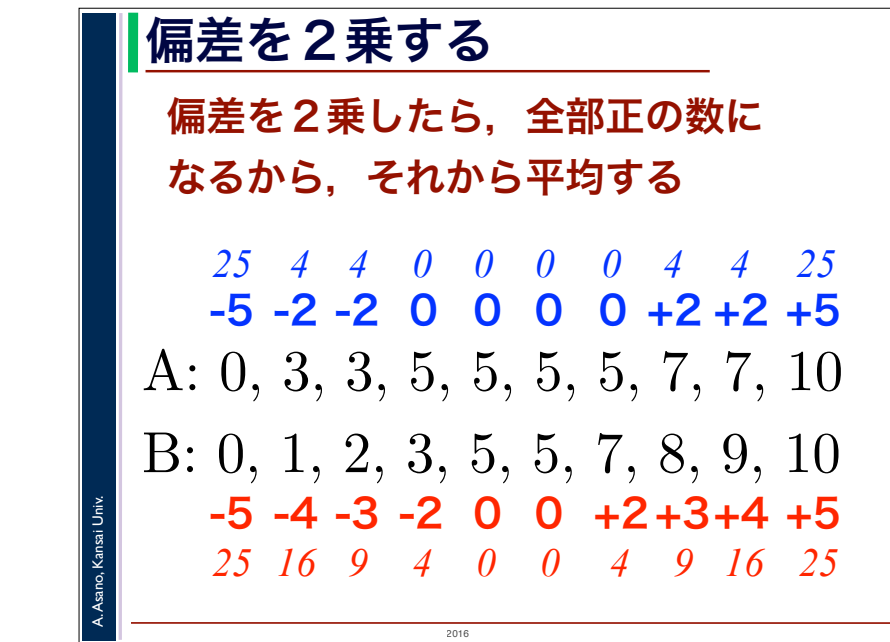

## ー インスター マンデータ マンデータ マンデータ マンデータ こうしょう こうしゃ こうしゃ マンデータ こうしゅう こうしゅう こうしゅう こうしゅう こうしょう こうしょう こうしょう こうしょう こうしゃ しゅうしょく  $2016$ A. Asano, Kansai Univ. 偏差の平均? =[階級値×相対度数]の合計 だめ。平均したらゼロ らいばらついているか」は表現できません。その例を見てみましょう。つぎのようなデータの組 A, B,  $\begin{array}{|c|c|c|c|}\n\hline\n\text{C} & \text{C} & \text{C} & \text{C} & \text{C} & \text{C} & \text{C} & \text{C} & \text{D} \\
\hline\n\text{C} & \text{C} & \text{D} & \text{C} & \text{D} & \text{C} & \text{D} & \text{C} & \text{D}\n\end{array}$ B: 0, 1, 2, 3, 5, 5, 7, 8, 9, 10 -5 -4 -3 -2 0 0 +2 +3+4 +5 -5 -2 -2 0 0 0 0 +2 +2 +5  $\mathbb{R}^n$  $a\ddot{a}$  $\sim$  1006

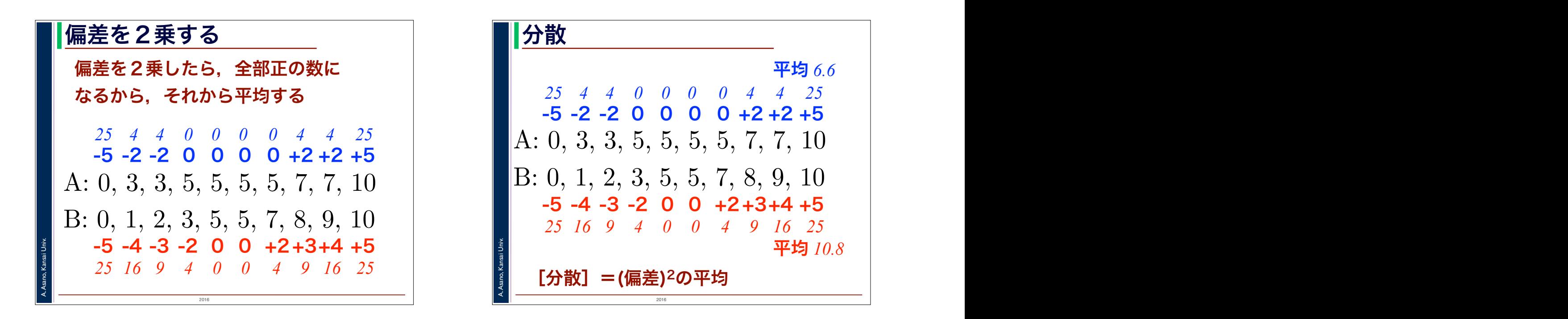

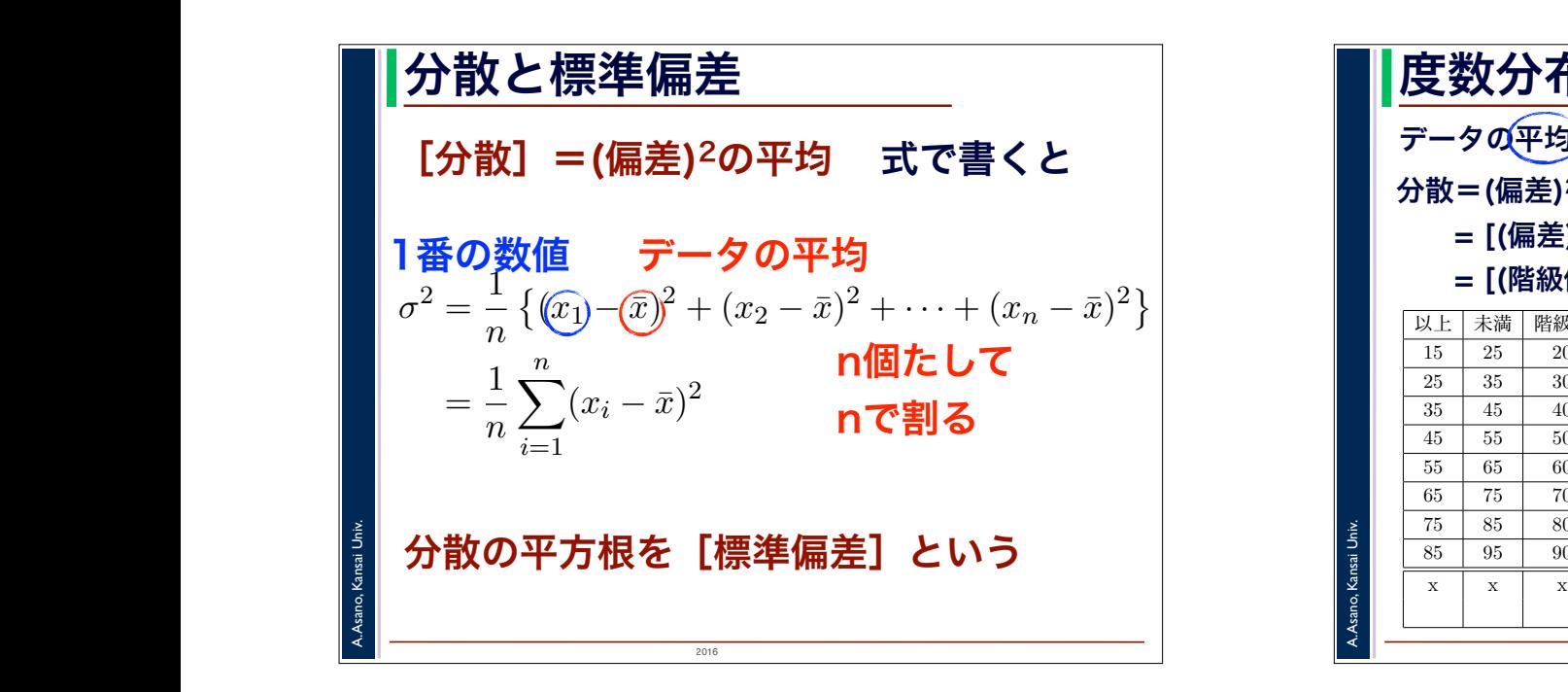

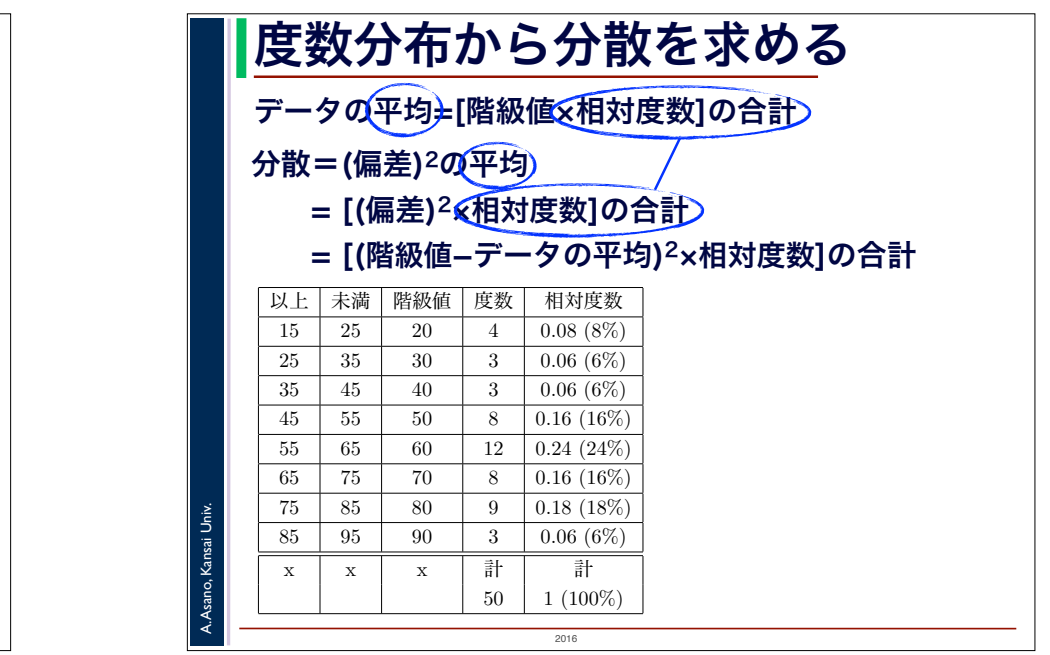

■ 偏差の2乗ではなく, ション・コン・コート ■ 2× 3 のグラフを ┃ ┃ 偏差の「絶対値」ではいけないの? ┃ ┃

■■■絶対値の関数は,途中に折れ目があっ てむずかしい

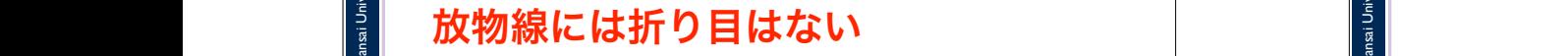

2016

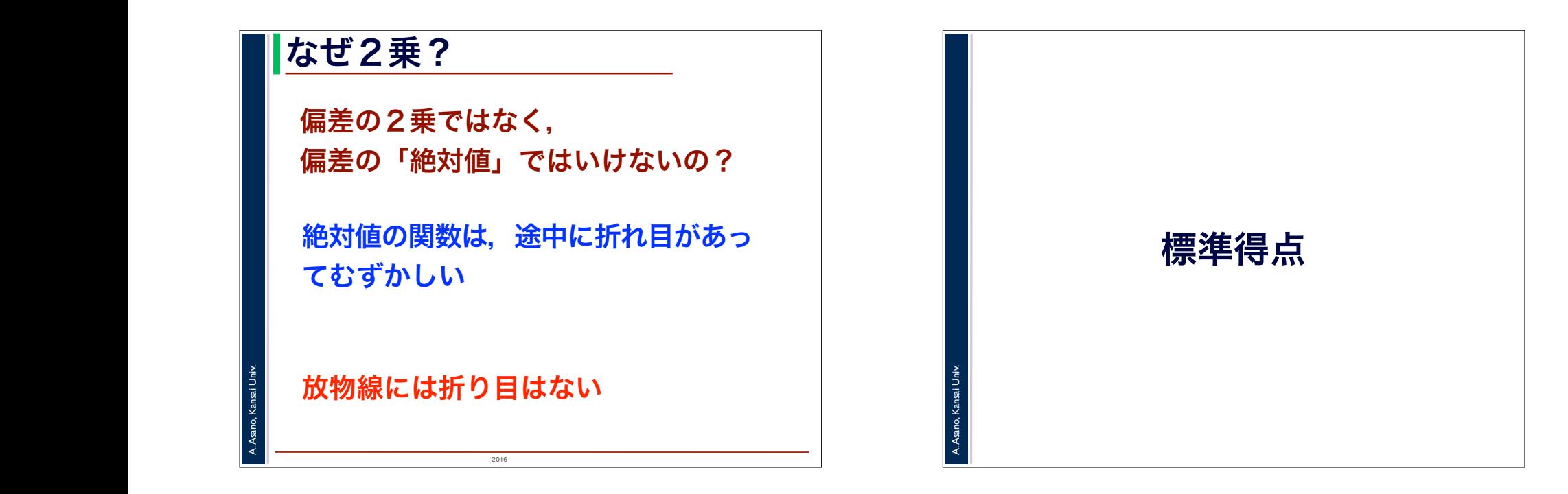

A. Asano, Kansai Univ.

度数分布から分散を求める

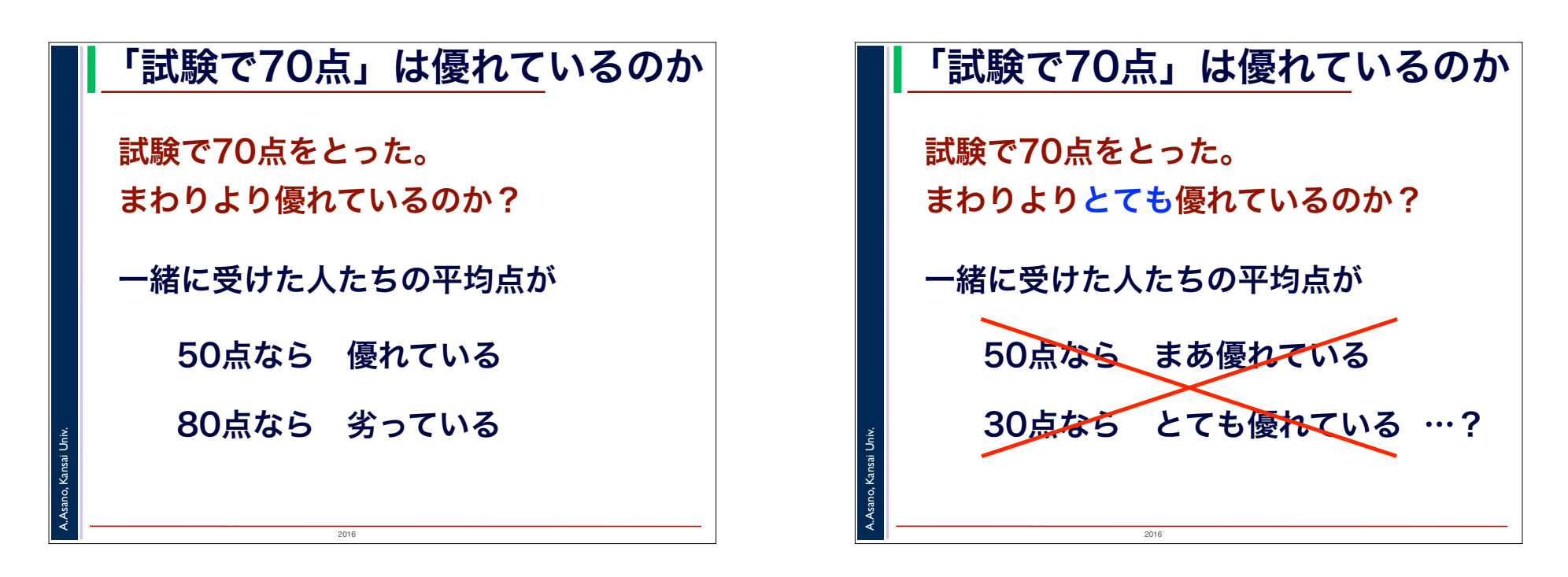

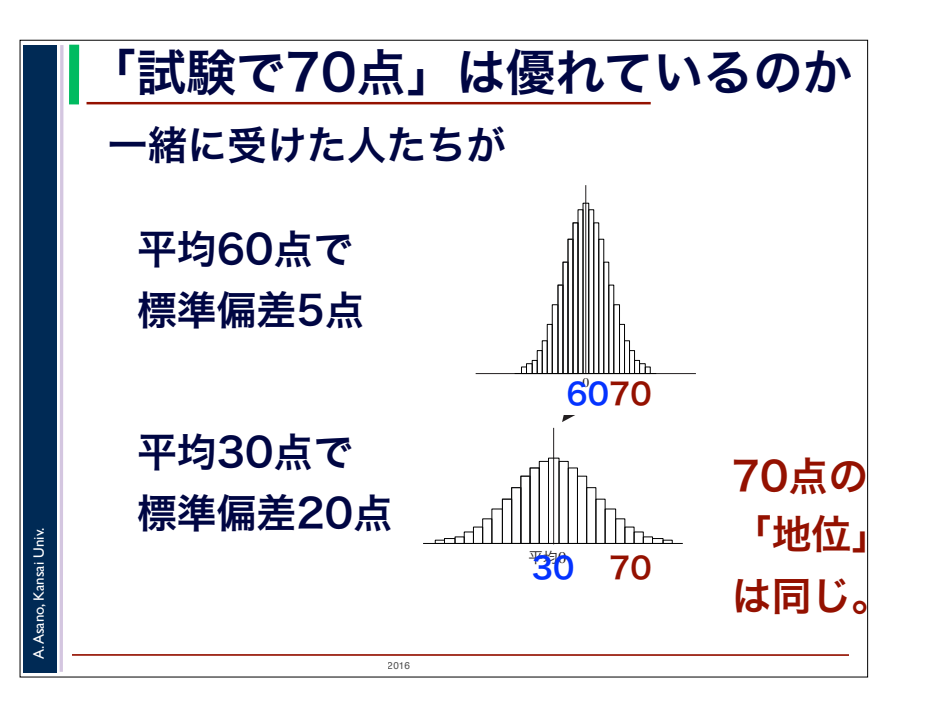

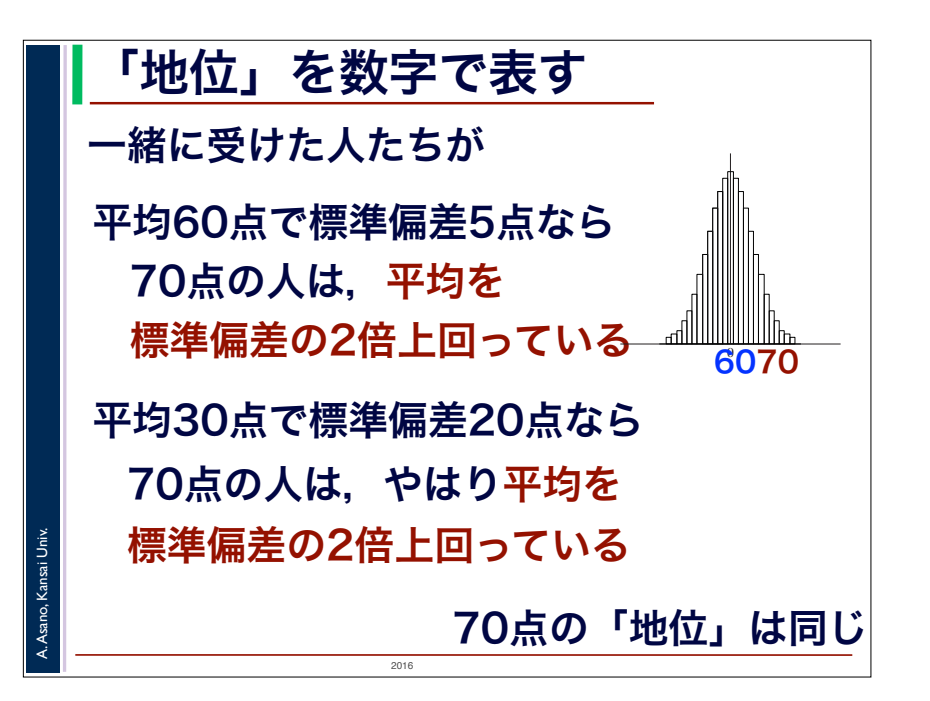

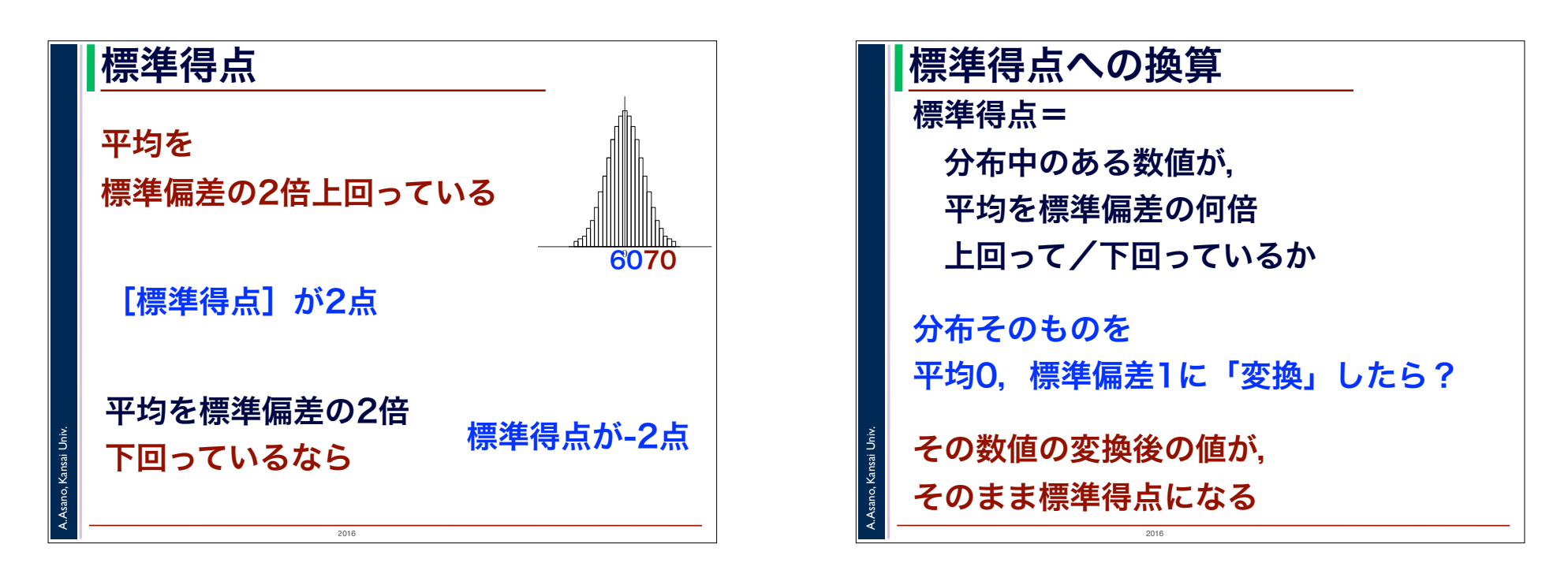

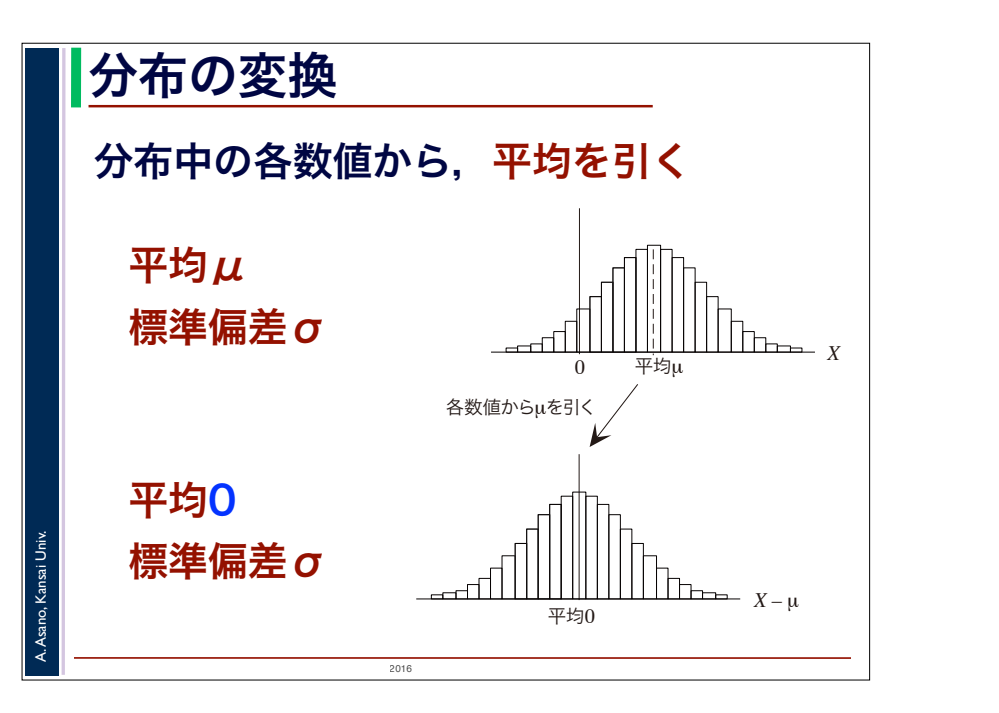

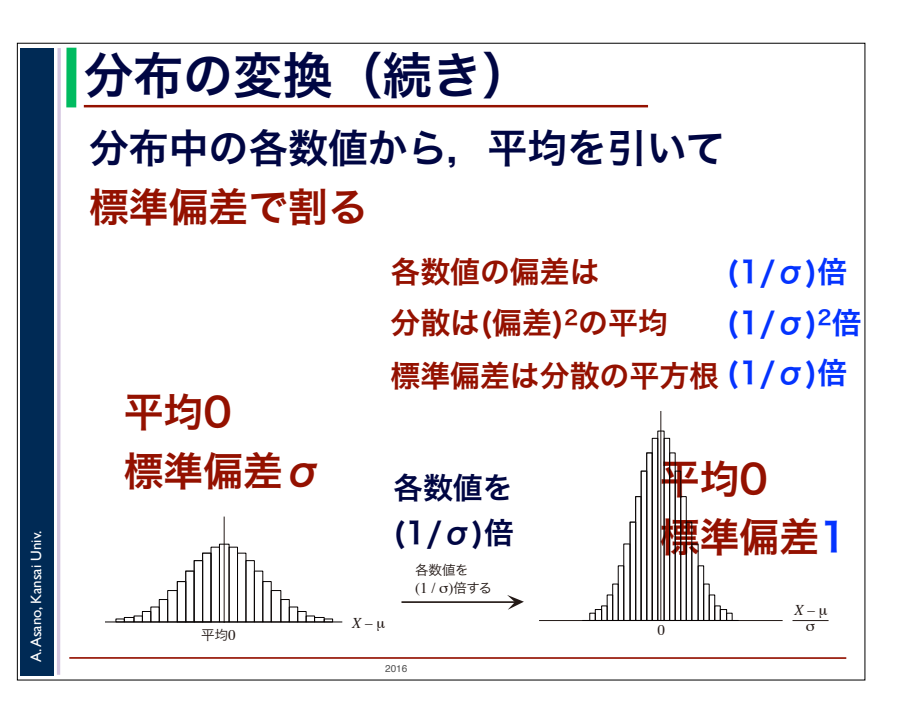

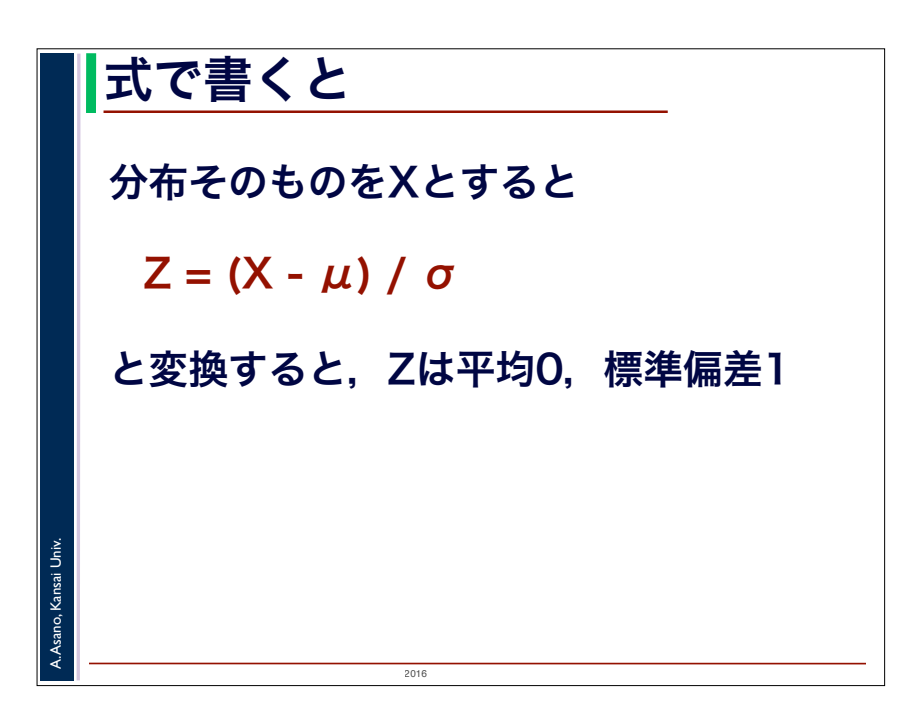

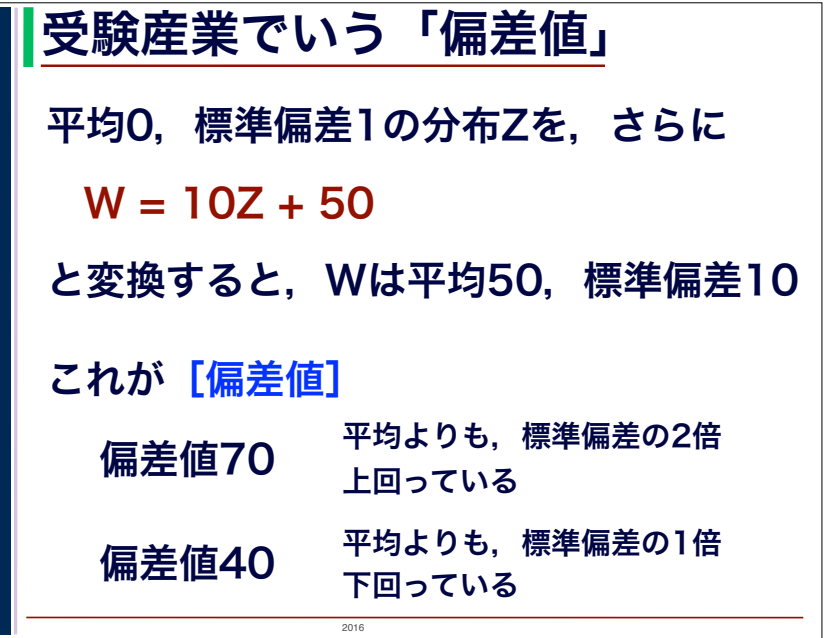

A. Asano, Kansai Univ.